## **Operations**

The public Register of Charities API consists of the following operations.

#### **Search operations**

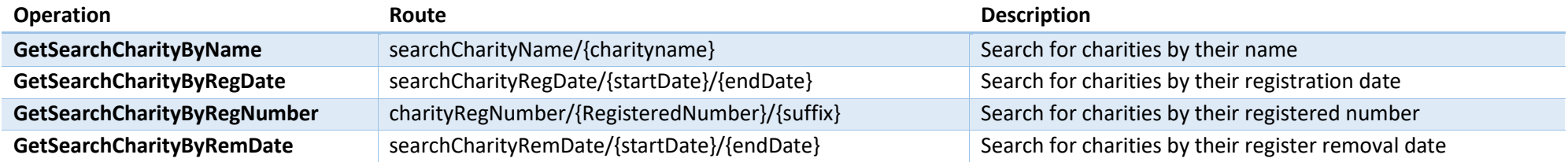

# **Overview – Operations that provide an overview**

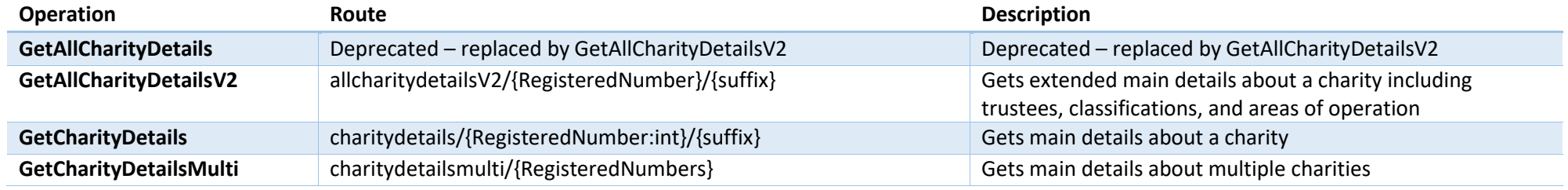

#### **Information – Operations that provide charity information**

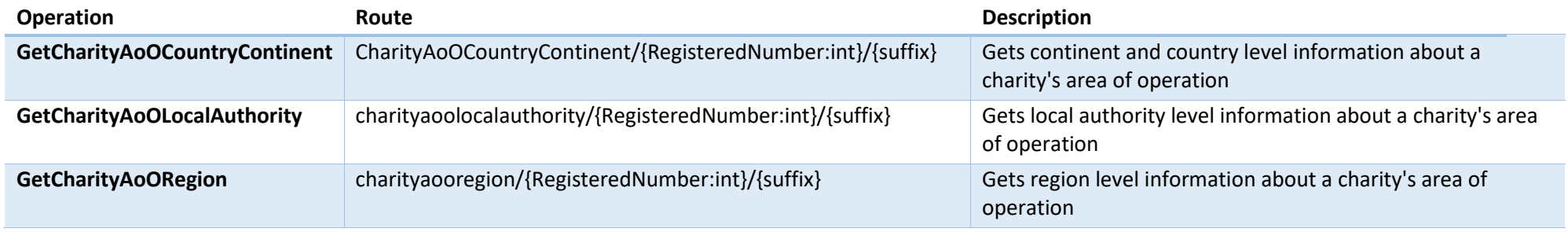

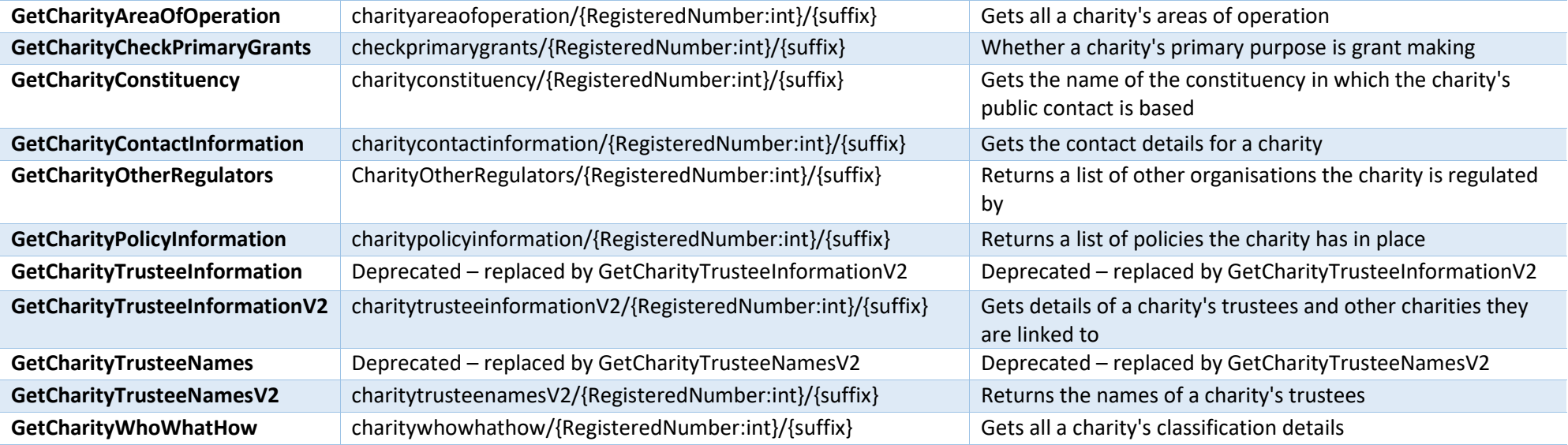

# **Financial – Operations that provide financial information**

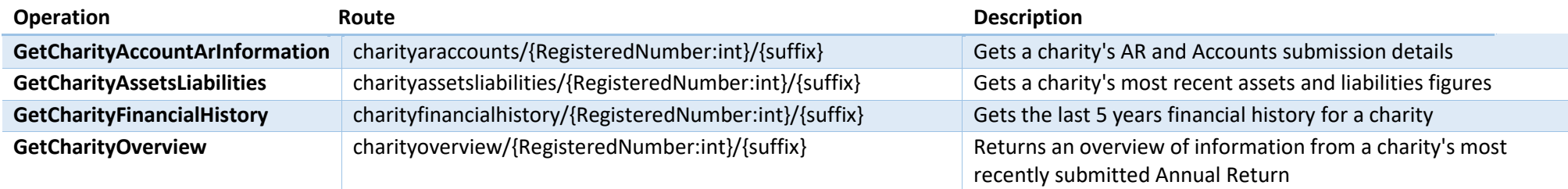

# **Governance – Operations that provide governance information**

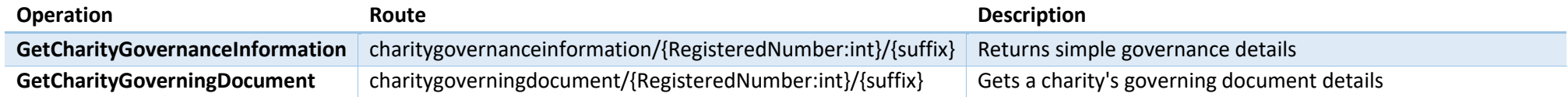

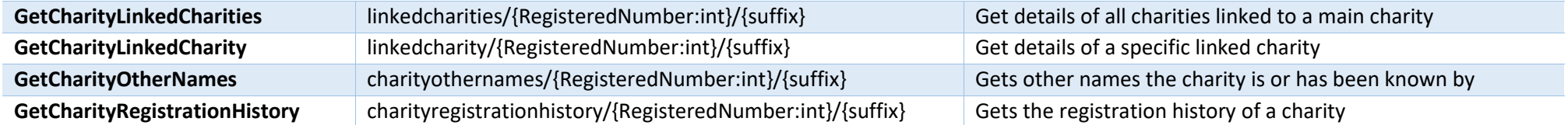

## **Regulatory – Operations that provide regulatory information**

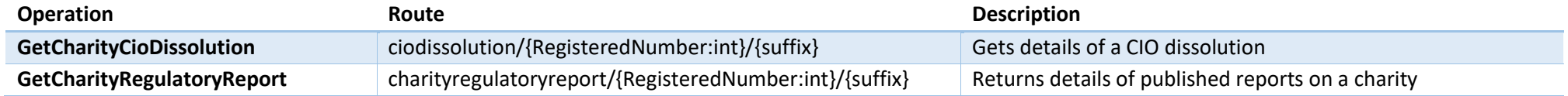

## **Aggregated – Operations that provide aggregated data sets**

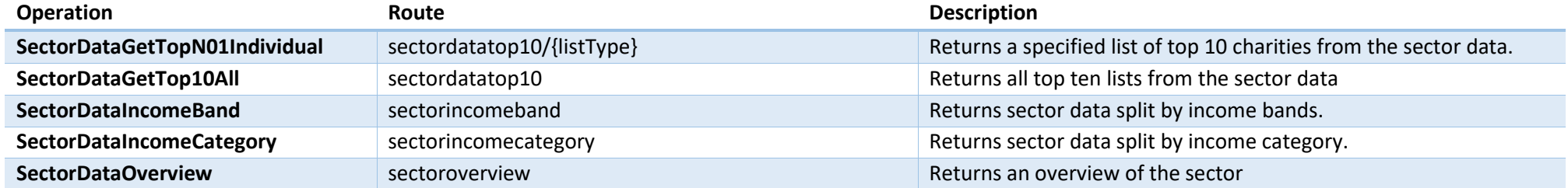